Cloud SQL [\(https://cloud.google.com/sql/\)](https://cloud.google.com/sql/) Documentation [\(https://cloud.google.com/sql/docs/\)](https://cloud.google.com/sql/docs/) MySQL (https://cloud.google.com/sql/docs/mysql/) <u>[Reference](https://cloud.google.com/sql/docs/mysql/apis)</u>

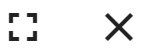

# Method: instances.impo

Imports data into a Cloud SQL instance from a SQL dump or CSV file in Cloud Storage.

#### HTTP request

**POST** 

https://www.googleapis.com/sql/v1beta4/projects/{project}/instances/{instance}/impor t

The URL uses gRPC Transcoding

[\(https://github.com/googleapis/googleapis/blob/master/google/api/http.proto\)](https://github.com/googleapis/googleapis/blob/master/google/api/http.proto) syntax.

### Path parameters

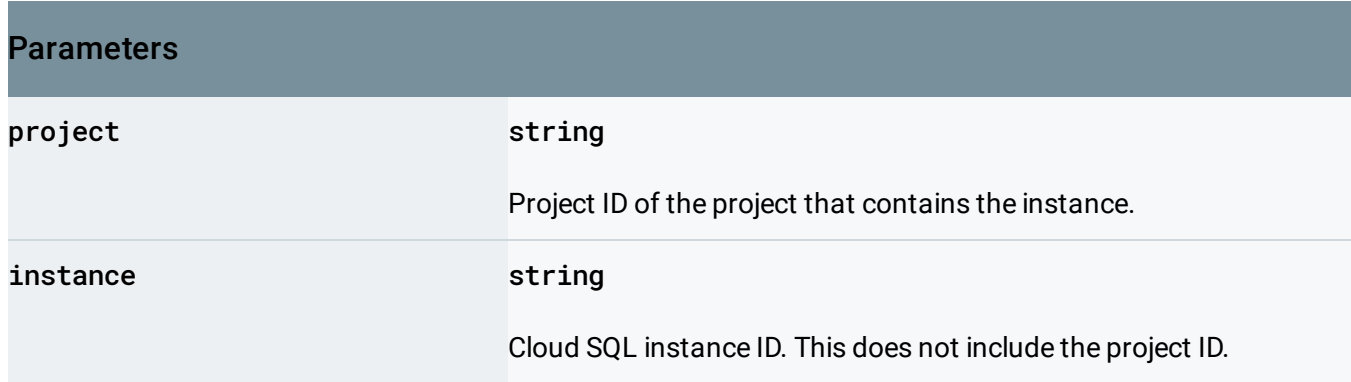

#### Request body

The request body contains an instance of **InstancesImportRequest** (https://cloud.google.com/sql/docs/mysql/admin[api/rest/v1beta4/instances/import#InstancesImportRequest\)](#page-1-0)

Response body

.

If successful, the response body contains an instance of Operation [\(https://cloud.google.com/sql/docs/mysql/admin-api/rest/v1beta4/operations#Operation\)](https://cloud.google.com/sql/docs/mysql/admin-api/rest/v1beta4/operations#Operation).

#### Authorization Scopes

Requires the following OAuth scope:

https://www.googleapis.com/auth/cloud-platform

For more information, see the Authentication Overview [\(https://cloud.google.com/docs/authentication/\)](https://cloud.google.com/docs/authentication/).

## <span id="page-1-0"></span>InstancesImportRequest

Database instance import request.

```
JSON representation
{
 "importContext": {
   (https://cloud.google.com/sql/docs/mysql/admin-api/rest/v1beta4/operati
 }
}
```
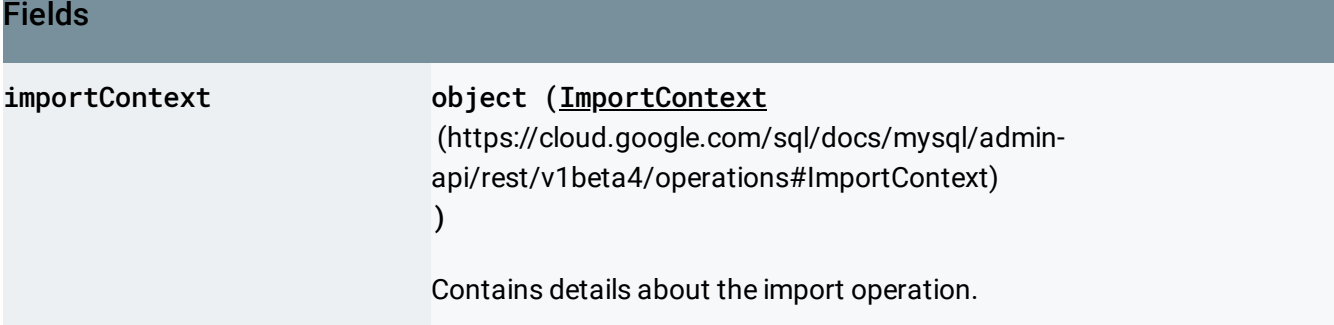

Except as otherwise noted, the content of this page is licensed under the Creative Commons Attribution 4.0 License [\(https://creativecommons.org/licenses/by/4.0/\)](https://creativecommons.org/licenses/by/4.0/)*, and code samples are licensed under the Apache 2.0 License* [\(https://www.apache.org/licenses/LICENSE-2.0\)](https://www.apache.org/licenses/LICENSE-2.0)*. For details, see our Site Policies* [\(https://developers.google.com/terms/site-policies\)](https://developers.google.com/terms/site-policies)*. Java is a registered trademark of Oracle and/or its aliates.*

*Last updated December 9, 2019.*